# S E R V I C E N O T E

SUPERSEDES: 6645A-01A "01B" adds ending serial number

## 6645A System DC Power Supply

**Serial Numbers:** 3141A00101 / 3236A00230

### Relay Link does not operate or occasionally produces error -240

### **Duplicate Service Notes:**

6651A-02B

6652A-02B

6653A-02B

6654A-02B

6655A-02B

6641A-01B

6642A-01B

6643A-01B

6644A-01B

6645A-01B 6671A-01B

6672A-01B

6673A-01B

6674A-01B

6675A-01B

To Be Performed By: Agilent-Qualified Personnel

Parts Required: None

Continued

DATE: 18 October 1993

#### ADMINISTRATIVE INFORMATION

| SERVICE NOTE CLASSIFICATION: |                                                       |                                                               |
|------------------------------|-------------------------------------------------------|---------------------------------------------------------------|
| MODIFICATION RECOMMENDED     |                                                       |                                                               |
| ACTION<br>CATEGORY:          | ☐ IMMEDIATELY ■ ON SPECIFIED FAILURE ☐ AGREEABLE TIME | STANDARDS:<br>Labor 1.0 Hour                                  |
| LOCATION<br>CATEGORY:        | ☐ CUSTOMER INSTALLABLE☐ ON-SITE☐ SERVICE CENTER       | SERVICE RETURN USED RETURN INVENTORY: SCRAP SEE TEXT SEE TEXT |
| AVAILABILITY:                | PRODUCT'S SUPPORT LIFE                                | AGILENT RESPONSIBLE UNTIL: January 1996                       |
| AUTHOR: DF                   | ENTITY: 2100                                          | ADDITIONAL INFORMATION:                                       |

© 1993 AGILENT TECHNOLOGIES PRINTED IN U.S.A.

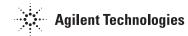

#### **Situation:**

The relay link configuration to drive the Relay units 59510A and 59511A does not operate due to Capacitor C138 on the Revision B, A2 GPIB board attenuating the digital readback signal from the relay unit. A relay command sent to the supply will cause a power supply error -240 (Hardware error). The previous Service Note (6655A-02) changed the value of A2 C138 and R134. This change improved the supplies performance but it would still occasionally produce the error.

#### **Solution/Action:**

When configuring the supply for relay operation, in addition to moving the GPIB board jumper (A2 J106), you must remove the capacitor A2 C138. This Cap is located at D118 position in the Revision A PC board layout drawing in the service manual.

After removing C138, check that the supply passes self test, accepts GPIB commands and passes the verification test in the operating manual. If either of the relay units, 59510A or 59511A are available, check the Digital Port operation in the Relay Link mode as described in Appendix D of the operating manual.

If a relay unit is not available, test Remote Inhibit by shorting pin 3 to 4 of the Digital Control Port. The Protect annunciator on the display will come on.

Press the Protect key and the display will read "-- -- RI"